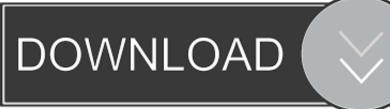

#### Scrivener User Manual Mac

# Scrivener 2.5 for Mac

## Unique Features in Scrivener

- Scrivenings Mode scrivmany25/227/
- Corkboard scrivmanv25/136/
  - Outliner scrivmany25/143/
  - Collections scrivmanv25/80/
  - Project Notes scrivmany25/147/
  - Snapshots <u>scrivmanv25/219/</u>
- Composition Mode scrivmanv25/233/
  Goals & Targets scrivmanv25/303/
- Record audio scrivmanv25/310/
- MultiMarkdown support scrivmanv25/315/ and scrivmanv25/435/

#### Working Efficiently

- Header Bar in Editor scrivmany25/180/
- Split the Editor scrivmanv25/188/
- Split or Merge Documents scrivmanv25/201/
- Hoisting the Binder scrivmanv25/96/
- Add Bookmarks in Text scrivmanv25/226/
- Inline Annotations <u>scrivmanv25/238/</u>
  - Lock the Editor scrivmanv25/99/
  - Quick Reference Panels scrivmany25/300/
- Wiki Links <u>scrivmanv25/103/</u>
  - Mark Favorites in Binder scrivmany25/108/
  - Find Synopsis Tool scrivmanv25/295/
  - Scrivener Services scrivmany25/132/
  - Scratch Pad scrivmany25/133/
  - Annotating PDF within Scrivener with highlight and strikeout scrivmany25/187/
  - Keyboard shortcuts for Inspector swtiching scrivmany25/269/

#### How to customize Scrivener

- Create Your Own Templates scrivmany25/60/
- Document Templates scrivmanv25/86/
  - Binder Icons scrivmany25/77/
  - Label Colors scrivmanv25/116/
  - Layouts scrivmanv25/109/
  - Compile format for e-books scrivmanv25/354/
  - Menu & default keyboard shortcuts scrivmanv25/439/
  - Preferences scrivmanv25/479/
  - Hidden Preferences scrivmany25/519/

### Pros & Cons

- Difference between Folders and Files scrivmany25/76/
- Bookmarks versus many small files approach scrivmanv25/517/
- Synchronized folders (RTF round trip) scrivmanv25/159/

#### Niche Features

- Drag in PDF graphics for embedding scrivmanv25/215/
- Print Index cards scrivmanv25/428/
- Work with Scapple scrivmany25/131/
- Index Card for iPad scrivmanv25/131/ and scrivmanv25/169/

#### Finishing Up

- Highlight text for review scrivmanv25/253/
- Create table of contents scrivmanv25/335/

....

- Publish to PDF scrivmanv25/396/
- Kindle publishing scrivmanv25/419/

Scrivener User Manual Mac

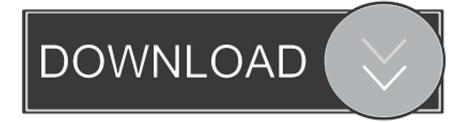

A short, free introduction to what's new and different in Scrivener 3, for Scrivener 2 for Mac users.. I highly recommend binge watching the first four hours so that you have a good understanding of what Scrivener is capable of.. Do you want to know how to use Scrivener to make your writing life that much easier? Well Scrivener is not nearly as hard to learn as you have been lead to believe.. No enrollment or registration required, just click any lesson to view it The lessons are short so you can move through them quickly, and to make it easier to jump to the topics that interest you most.

# scrivener user manual

scrivener user manual

e10c415e6f